# **METODE ARAS (Additive Ratio Assessment)**

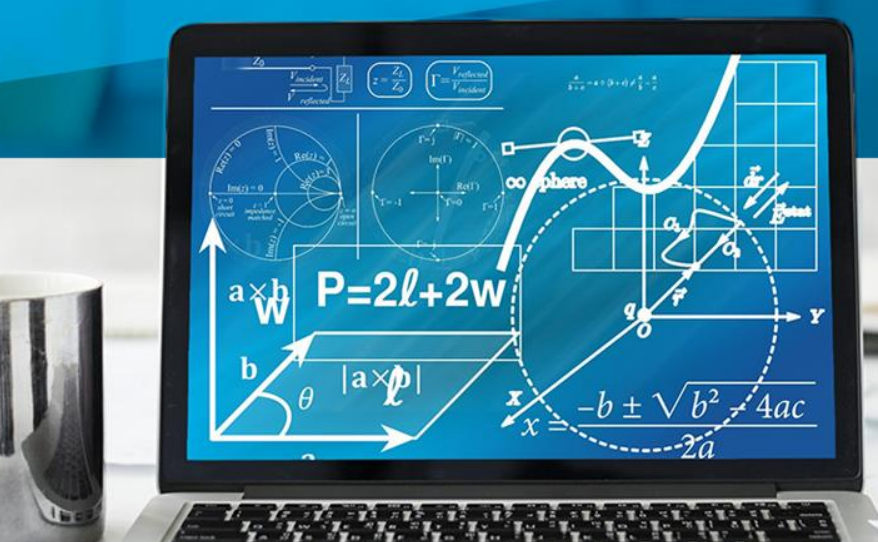

**Saifur Rohman Cholil, S.Kom., M.Kom.**

- Metode ARAS dikembangkan oleh Zavadskas pada tahun 2010.
- $\Box$  ARAS merupakan metode yang didasarkan pada prinsip intuitif bahwa alternatif harus memiliki rasio terbesar untuk menghasilkan solusi yang optimal (Keršulienė and Turskis, 2014).

 $\Box$  Pada metode ARAS nilai fungsi utilitas yang menentukan efisiensi relatif kompleks dari alternatif yang layak berbanding lurus dengan efek relatif dari nilai dan bobot kriteria utama yang dipertimbangkan penentuan alternatif terbaik (Zavadskas and Turskis, 2010).

 Metode ARAS membandingkan fungsi utilitas dari alternatif dengan nilai fungsi utilitas yang optimal (Koçak et al., 2018).

### $\Box$  Tahapan metode ARAS :

- 1. Menentukan nilai kriteria, bobot, alternatif & nilai optimum
- 2. Merubah nilai kriteria menjadi matriks keputusan
- 3. Normalisasi matriks keputusan untuk semua kriteria
- 4. Menghitung nilai utilitas
- 5. Menentukan rangking dari hasil perhitungan ARAS

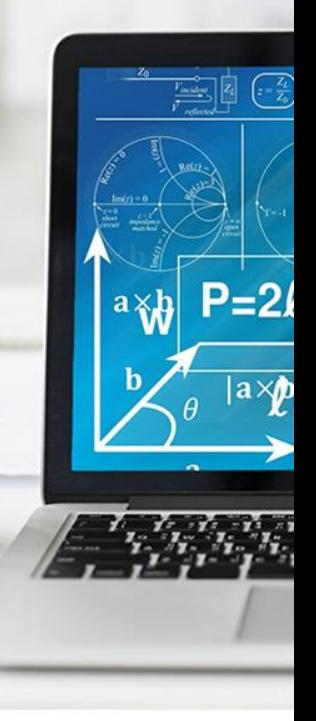

- 1. Menentukan nilai kriteria, bobot kriteria, alternatif dan nilai optimum.
	- Menginputkan kriteria-kriteria yang telah ditetapkan pada suatu alternatif dimana kriteria tersebut nantinya akan diproses dan hasilnya akan menjadi sebuah keputusan dan memberikan bobot pada masing-masing kriteria.
	- $\triangleright$  Pemberian nilai optimum ( $X_{oj}$ ) dilakukan dengan memperhatikan kriteria benefit dan kriteraia cost.

 $a \times b$ 

1. Menentukan nilai kriteria, bobot kriteria, alternatif dan nilai optimum.

Nilai Optimum :

$$
X_{0j} = \frac{max}{1}
$$
Jika kriteria Benefit (Keuntungan)  

$$
X_{0j} = \frac{min}{1}
$$
Jika kriteria Cost (Biaya)

Dimana :

 $X_{0i}$  = nilai optimum dari kriteria j

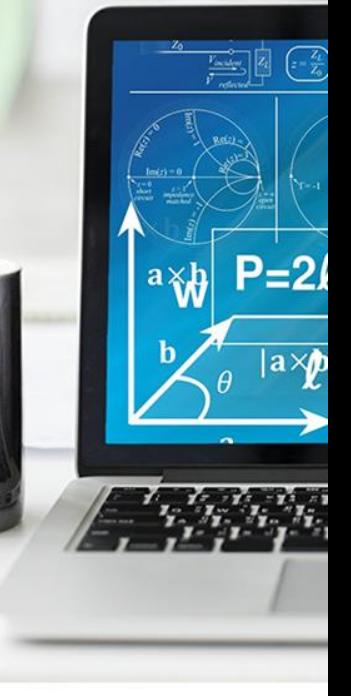

- 2. Merubah nilai kriteria menjadi matriks keputusan.
	- Semua nilai yang berada pada masing-masing kriteria direpresentasikan menjadi matriks keputusan.

$$
X = \begin{bmatrix} x_{01} & x_{0j} & x_{0n} \\ x_{11} & x_{ij} & x_{in} \\ x_{n1} & x_{mj} & x_{mn} \end{bmatrix} (i = 0, m; ... j = 1, n)
$$

Dimana :

m = jumlah alternatif

- n = jumlah kriteria
- $X_{ii}$  = Nilai performa dari alternatif i terhadap kriteria j
- $X_{0i}$  = nilai optimum dari kriteria j

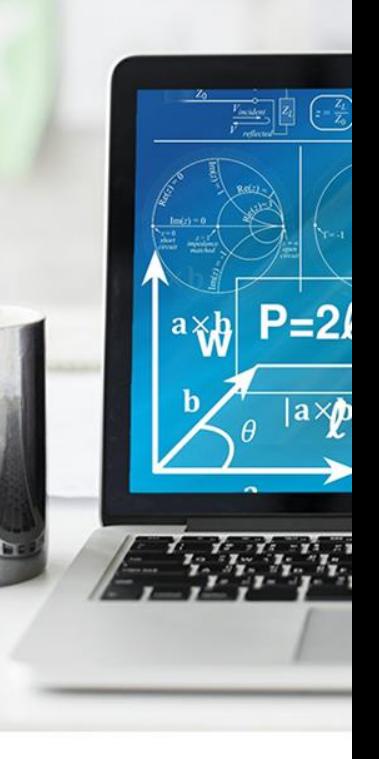

3. Normalisasi matiks keputusan untuk semua kriteria.

Tujuan dilakukan normalisasi untuk menyatukan setiap element matriks sehingga element pada matriks memiliki nilai yang seragam.

3. Normalisasi matiks keputusan untuk semua kriteria.

 $x_{ij} =$  $x_{ij}$  $\sum_{i=0}^m x_{ij}$ kategori kriteria benefit  $x_{ij} =$ 1  $\frac{1}{x_{ij}^*}$ ;  $x_{ij} =$  $x_{ij}$  $\overline{\Sigma^m_{i=0}\, x_{ij}}$ kategori kriteria cost

## $\Box$  Perhitungan atribut bobot mengunakan rumus berikut.

$$
\sum\nolimits_{j=1}^n w_j = 1
$$

 $\Box$  Perhitungan matrik normalisasi terbobot.

 $x_{ij} = \overline{x_{ij}} w_j$  ;  $i = 0, m$ ,

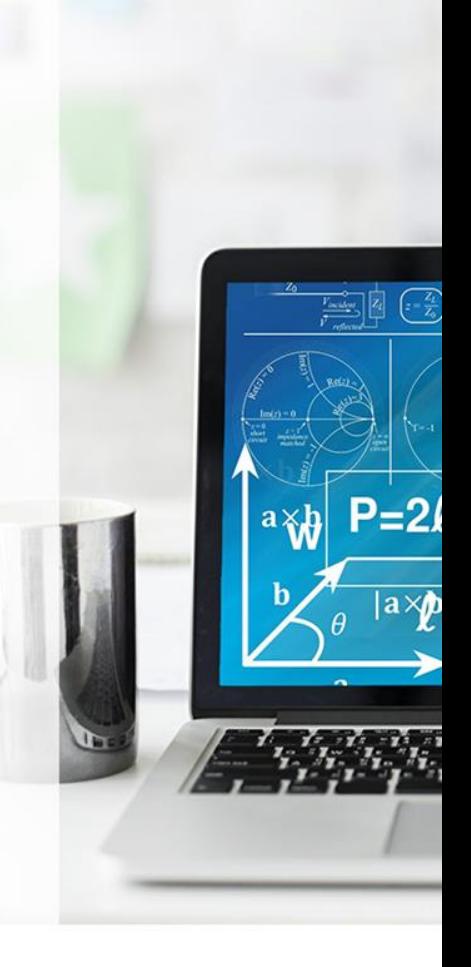

### 4. Menghitung nilai utilitas

Mentukan nilai optimum :

 $S_i = \sum_{i=1}^{n}$  $j=1$  $\boldsymbol{n}$  $x_{ij}\,$  ;  $i=0, m,$ 

Dimana  $S_i$  = nilai fungsi optimalitas alternatif i.

Menentukan nilai derajat utilitas :

$$
K_i=\frac{S_i}{S_0} \; ; i=0,m,
$$

Dimana  $S_i$  dan  $S_0$  merupakan nilai kriteria optimalitas.

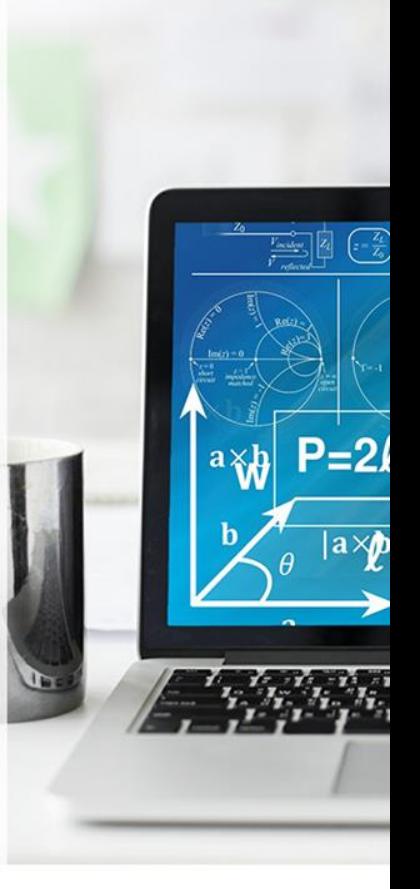

5. Menentukan rangking dari hasil perhitungan ARAS.

Perangkingan dilakukan dengan melihat hasil dari perhitungan jumlah akhir nilai preferensi, dimana nilai tertinggi menjadi rangking 1 dan seterusnya.

### Contoh :

□ Sebuah perusahaan akan melakukan rekrutmen kerja terhadap 5 calon pekerja untuk posisi operator mesin.

 $|a \times b$ 

- □ Posisi yang dibutuhkan hanya 2 orang.
- Kriteria :
	- $\checkmark$  Pengalaman kerja (disimbolkan C1)
	- $\checkmark$  Pendidikan (C2)
	- $\checkmark$  Usia (C3)
	- $\checkmark$  Status perkawinan (C4)
	- $\checkmark$  Alamat (C5)

#### Jawab :

1. Menentukan kriteria, bobot dan alternatif

### Kriteria Benefit :

- $\triangleright$  Pengalaman kerja (disimbolkan C1)
- $\triangleright$  Pendidikan (C2)
- $\triangleright$  Usia (C3)

kriteria Cost :

- $\triangleright$  Status perkawinan (C4)
- $\triangleright$  Alamat (C5)

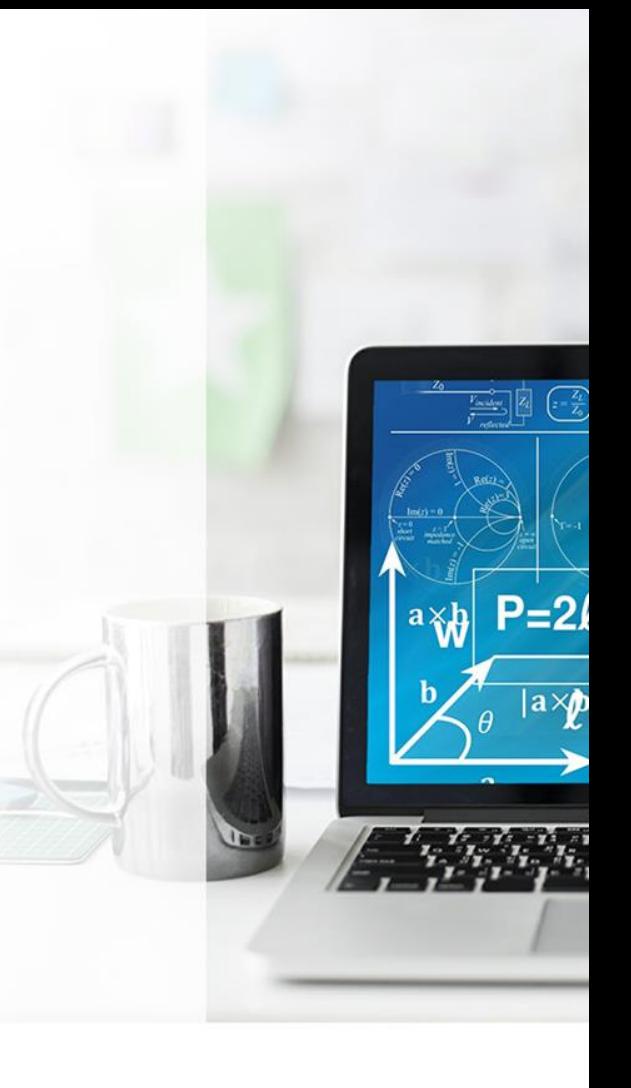

#### $\Box$  Pembobotan (w)

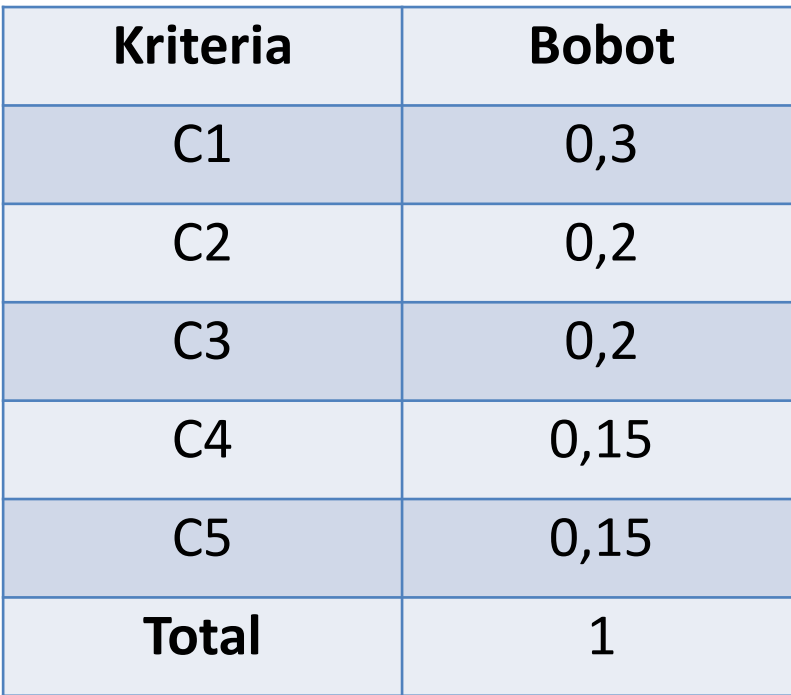

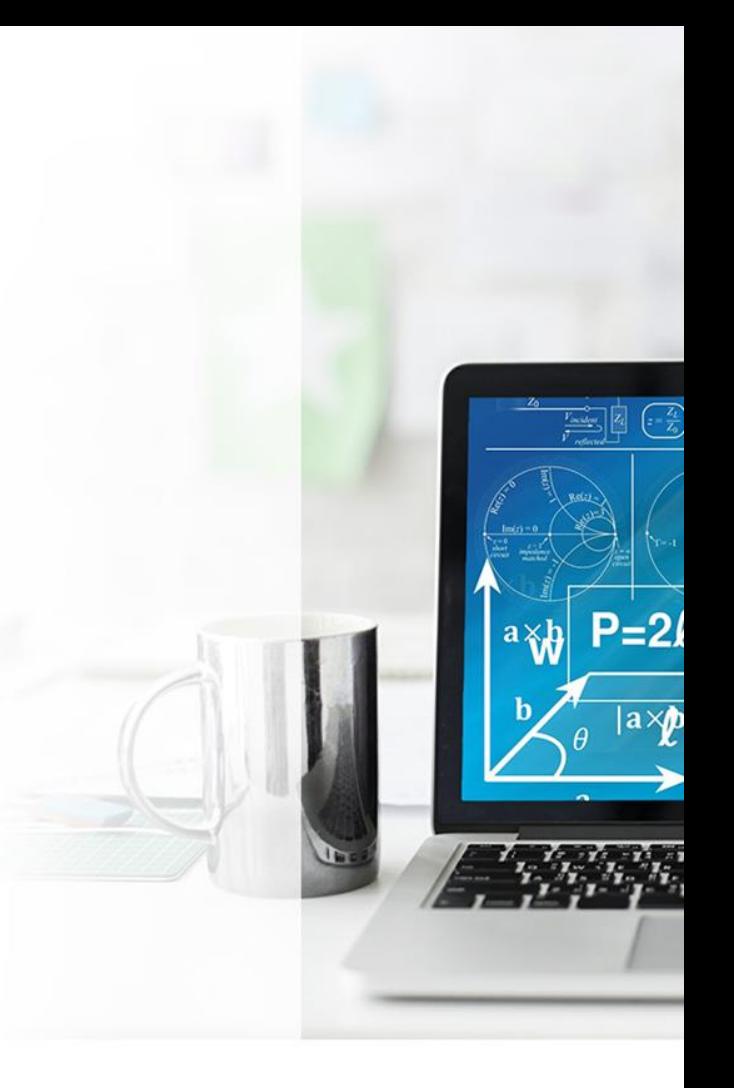

- □ Ada lima orang yang menjadi kandidat (alternatif) yaitu :
	- $\checkmark$  Doni Prakosa (disimbolkan A1)
	- $\checkmark$  Dion Pratama (A2)
	- $\checkmark$  Dina Ayu Palupi(A3)
	- $\checkmark$  Dini Ambarwati (A4)
	- $\checkmark$  Danu Nugraha (A5)

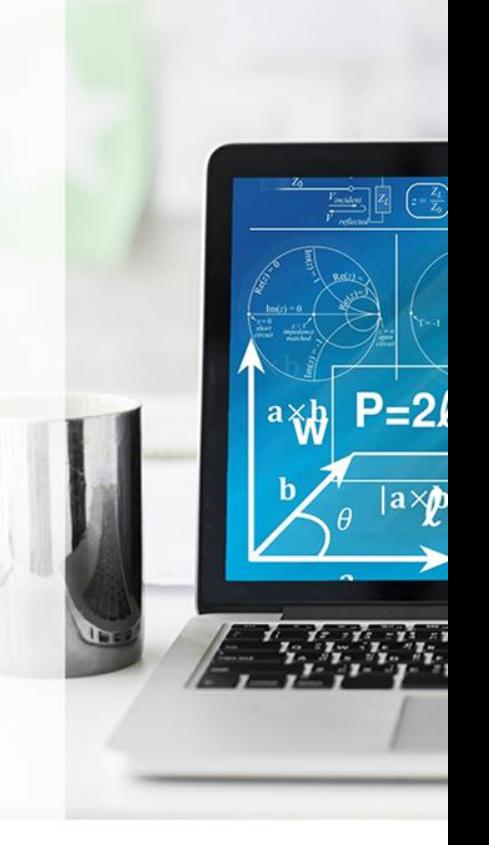

#### □ Penilaian alternatif untuk setiap kriteria

 $X_{oj} = \frac{max}{1}$  Jika kriteria Benefit (Keuntungan)  $X_{oj} = \frac{min}{1}$ Jika kriteria Cost (Biaya)

 $\sqrt{\frac{I_l}{I_o}}$ 

\_<br>=2J

≧

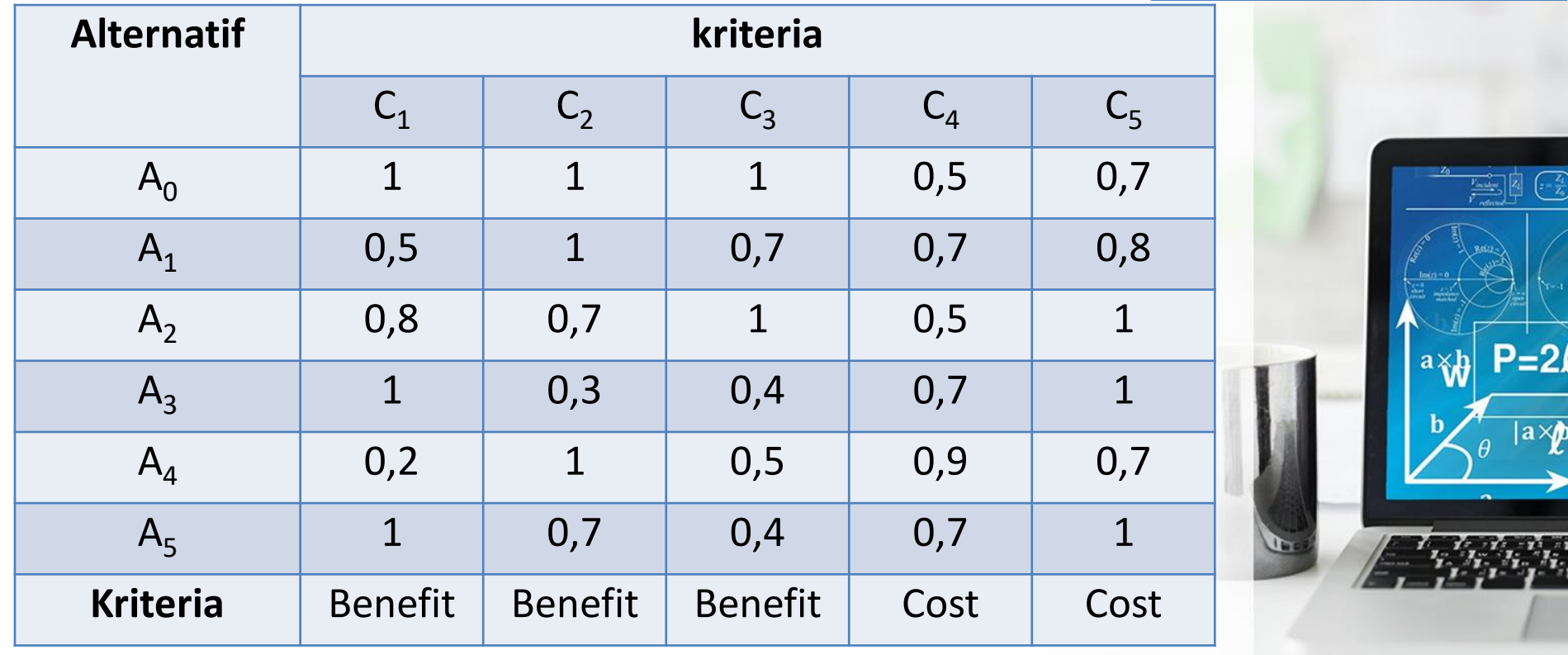

2. Merubah nilai kriteria menjadi matriks keputusan.

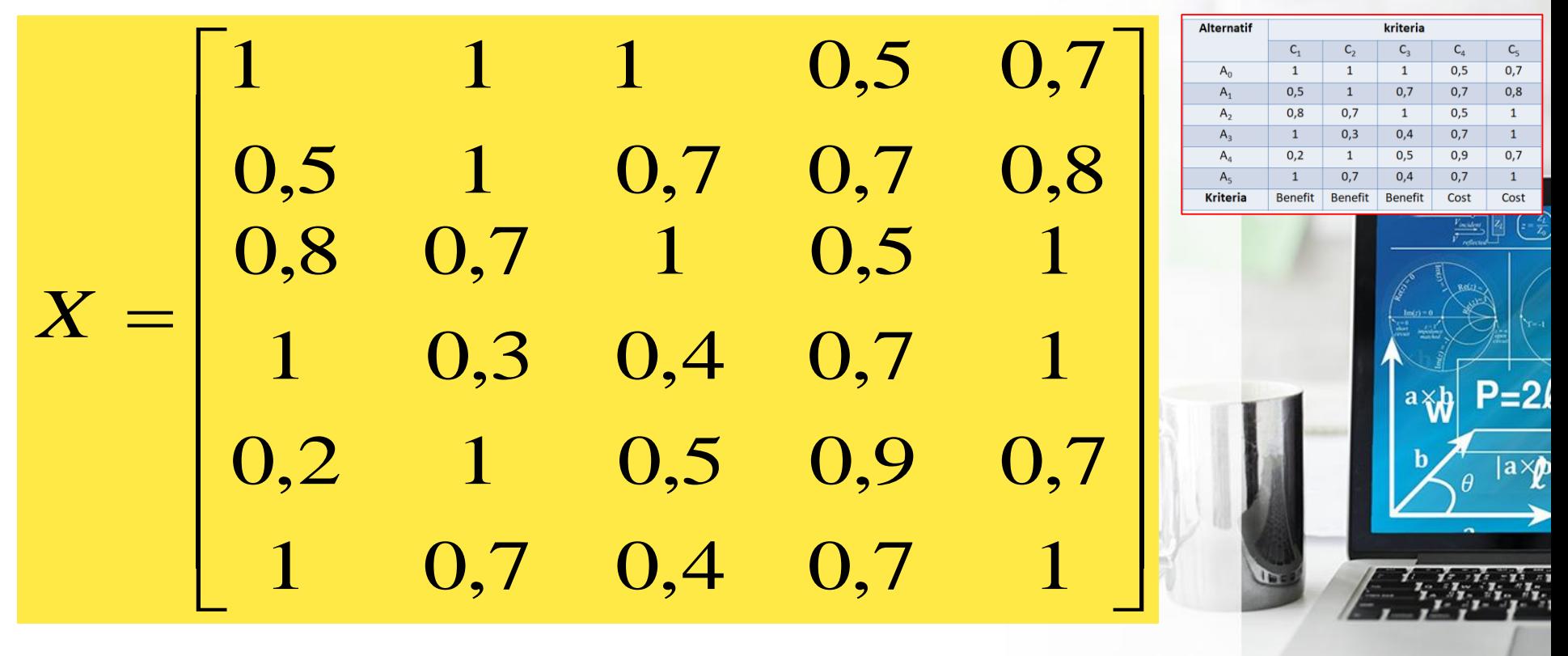

3. Normalisasi pada metode ARAS.

 $x_{ij} =$  $x_{ij}$  $\sum_{i=0}^m x_{ij}$ 

Kriteria C1 :

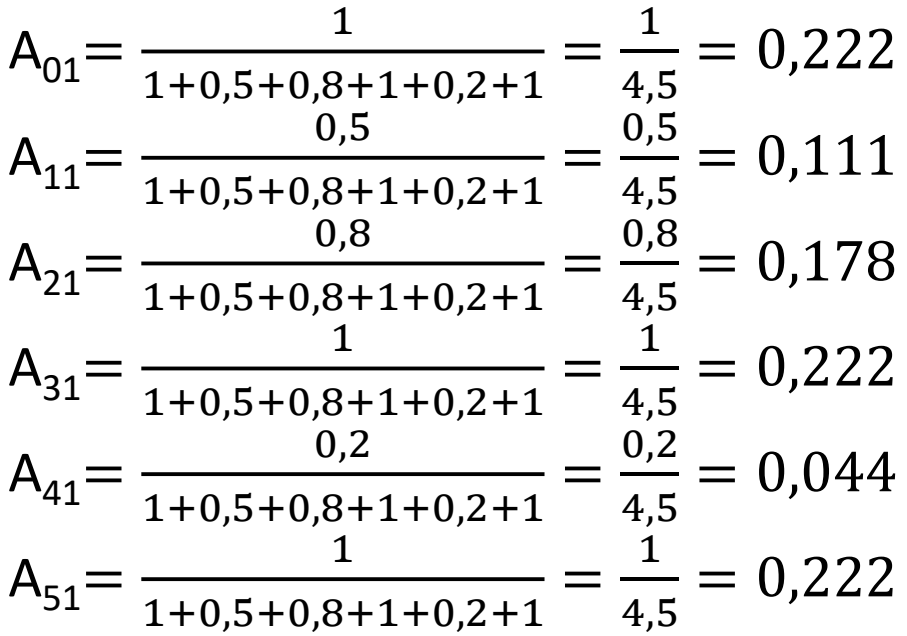

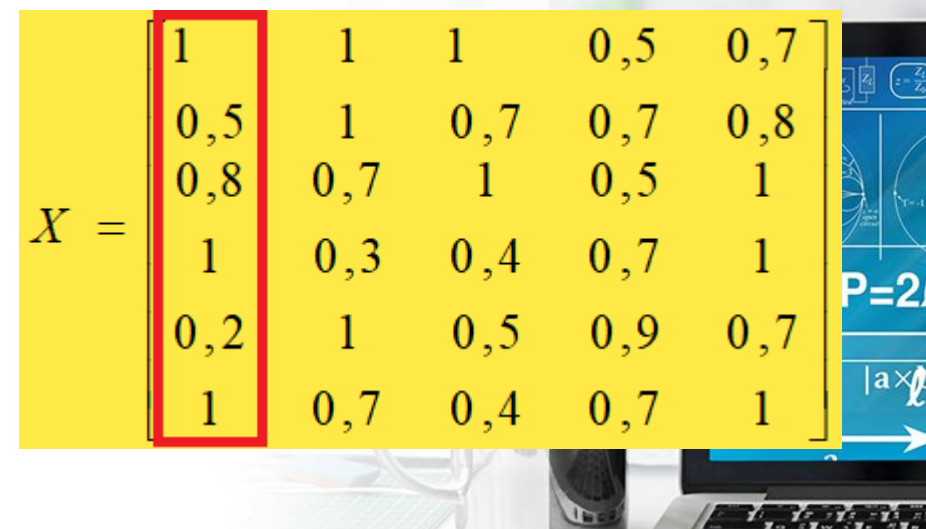

 $\sim$ 

3. Normalisasi pada metode ARAS.

 $x_{ij} =$  $x_{ij}$  $\sum_{i=0}^m x_{ij}$ 

Kriteria C2 :

$$
A_{02} = \frac{1}{1+1+0,7+0,3+1+0,7} = \frac{1}{4,7} = 0,213
$$
  
\n
$$
A_{12} = \frac{1}{1+1+0,7+0,3+1+0,7} = \frac{1}{4,7} = 0,213
$$
  
\n
$$
A_{22} = \frac{0,7}{1+1+0,7+0,3+1+0,7} = \frac{0,7}{4,7} = 0,149
$$
  
\n
$$
A_{32} = \frac{0,3}{1+1+0,7+0,3+1+0,7} = \frac{0,3}{4,7} = 0,064
$$
  
\n
$$
A_{42} = \frac{1}{1+1+0,7+0,3+1+0,7} = \frac{1}{4,7} = 0,213
$$
  
\n
$$
A_{52} = \frac{0,7}{1+1+0,7+0,3+1+0,7} = \frac{0,7}{4,7} = 0,149
$$

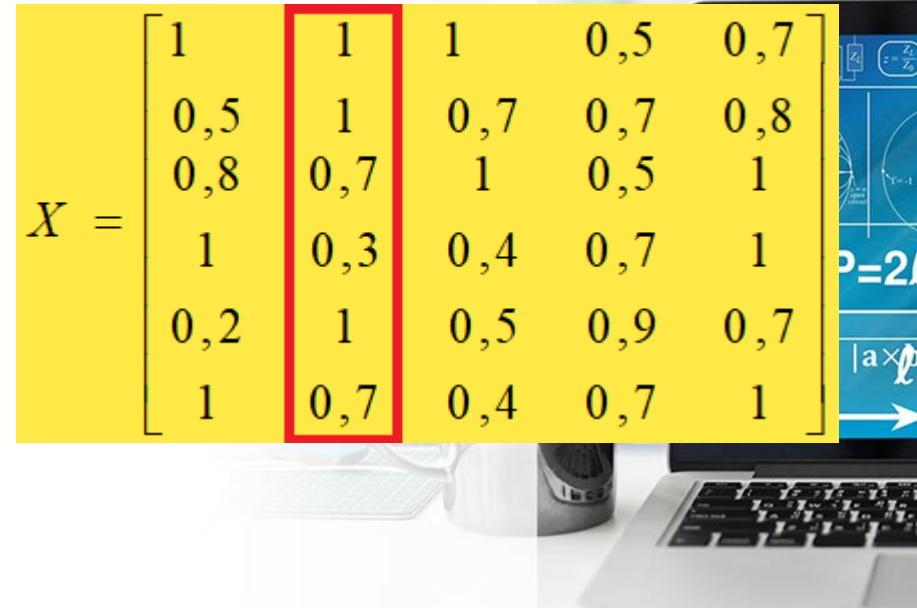

3. Normalisasi pada metode ARAS.

 $x_{ij} =$  $x_{ij}$  $\sum_{i=0}^m x_{ij}$ 

Kriteria C3 :

$$
A_{03} = \frac{1}{1+0,7+1+0,4+0,5+0,4} = \frac{1}{4} = 0,250
$$
  
\n
$$
A_{13} = \frac{0,7}{1+0,7+1+0,4+0,5+0,4} = \frac{0,7}{4} = 0,175
$$
  
\n
$$
A_{23} = \frac{1}{1+0,7+1+0,4+0,5+0,4} = \frac{1}{4} = 0,250
$$
  
\n
$$
A_{33} = \frac{0,4}{1+0,7+1+0,4+0,5+0,4} = \frac{0,4}{4} = 0,100
$$
  
\n
$$
A_{43} = \frac{0,5}{1+0,7+1+0,4+0,5+0,4} = \frac{0,5}{4} = 0,125
$$
  
\n
$$
A_{53} = \frac{0,4}{1+0,7+1+0,4+0,5+0,4} = \frac{0,4}{4} = 0,100
$$

$$
X = \begin{bmatrix} 1 & 1 & 1 & 0.5 & 0.7 \\ 0.5 & 1 & 0.7 & 0.8 & 0.7 \\ 0.8 & 0.7 & 1 & 0.5 & 1 \\ 1 & 0.3 & 0.4 & 0.7 & 1 \\ 1 & 0.7 & 0.4 & 0.7 & 1 \end{bmatrix} \xrightarrow{\mathbf{p} = 2}
$$

3. Normalisasi pada metode ARAS.

$$
x_{ij} = \frac{1}{x_{ij}^*} \; ; x_{ij} = \frac{x_{ij}}{\sum_{i=0}^m x_{ij}}
$$

Kriteria C4 :

$$
A_{04} = \frac{2}{2 + 1,429 + 2 + 1,429 + 1,111 + 1,429} = 0,213
$$
  
\n
$$
A_{14} = \frac{1,429}{2 + 1,429 + 2 + 1,429 + 1,111 + 1,429} = 0,152
$$
  
\n
$$
A_{24} = \frac{2}{2 + 1,429 + 2 + 1,429 + 1,111 + 1,429} = 0,213
$$
  
\n
$$
A_{34} = \frac{1,429}{2 + 1,429 + 2 + 1,429 + 1,111 + 1,429} = 0,152
$$
  
\n
$$
A_{44} = \frac{1,111}{2 + 1,429 + 2 + 1,429 + 1,111 + 1,429} = 0,118
$$
  
\n
$$
A_{54} = \frac{1,429}{2 + 1,429 + 2 + 1,429 + 1,111 + 1,429} = 0,152
$$

$$
X = \begin{bmatrix} 1 & 1 & 1 & 0 & 0.5 & 0.7 \\ 0.5 & 1 & 0.7 & 0.7 & 0.8 \\ 0.8 & 0.7 & 1 & 0.5 & 1 \\ 1 & 0.3 & 0.4 & 0.7 & 1 \\ 0.2 & 1 & 0.5 & 0.9 & 0.7 \\ 1 & 0.7 & 0.4 & 0.7 & 1 \end{bmatrix} \begin{bmatrix} 0.7 \\ 0.8 \\ 1 \\ 0.7 \\ 0.7 \\ 1 \end{bmatrix} \begin{bmatrix} 0.7 \\ 0.8 \\ 1 \\ 2 \\ 0.7 \\ 1 \end{bmatrix}
$$

3. Normalisasi pada metode ARAS.

$$
x_{ij} = \frac{1}{x_{ij}^*} ; x_{ij} = \frac{x_{ij}}{\sum_{i=0}^m x_{ij}}
$$

Kriteria C5 :

$$
A_{05} = \frac{1,429}{1,429+1,250+1+1+1,429+1} = 0,201
$$
  
\n
$$
A_{15} = \frac{1,250}{1,429+1,250+1+1+1,429+1} = 0,176
$$
  
\n
$$
A_{25} = \frac{1}{1,429+1,250+1+1+1,429+1} = 0,141
$$
  
\n
$$
A_{35} = \frac{1}{1,429+1,250+1+1+1,429+1} = 0,141
$$
  
\n
$$
A_{45} = \frac{1,429}{1,429+1,250+1+1+1,429+1} = 0,201
$$
  
\n
$$
A_{55} = \frac{1}{1,429+1,250+1+1+1,429+1} = 0,141
$$

$$
X = \begin{bmatrix} 1 & 1 & 1 & 0.5 & 0.7 \\ 0.5 & 1 & 0.7 & 0.7 & 0.8 \\ 0.8 & 0.7 & 1 & 0.5 & 1 \\ 1 & 0.3 & 0.4 & 0.7 & 1 \\ 0.2 & 1 & 0.5 & 0.9 & 0.7 \\ 1 & 0.7 & 0.4 & 0.7 & 1 \end{bmatrix} \xrightarrow{\mathbf{p} = 2}
$$

#### 3. Hasil Normalisasi.

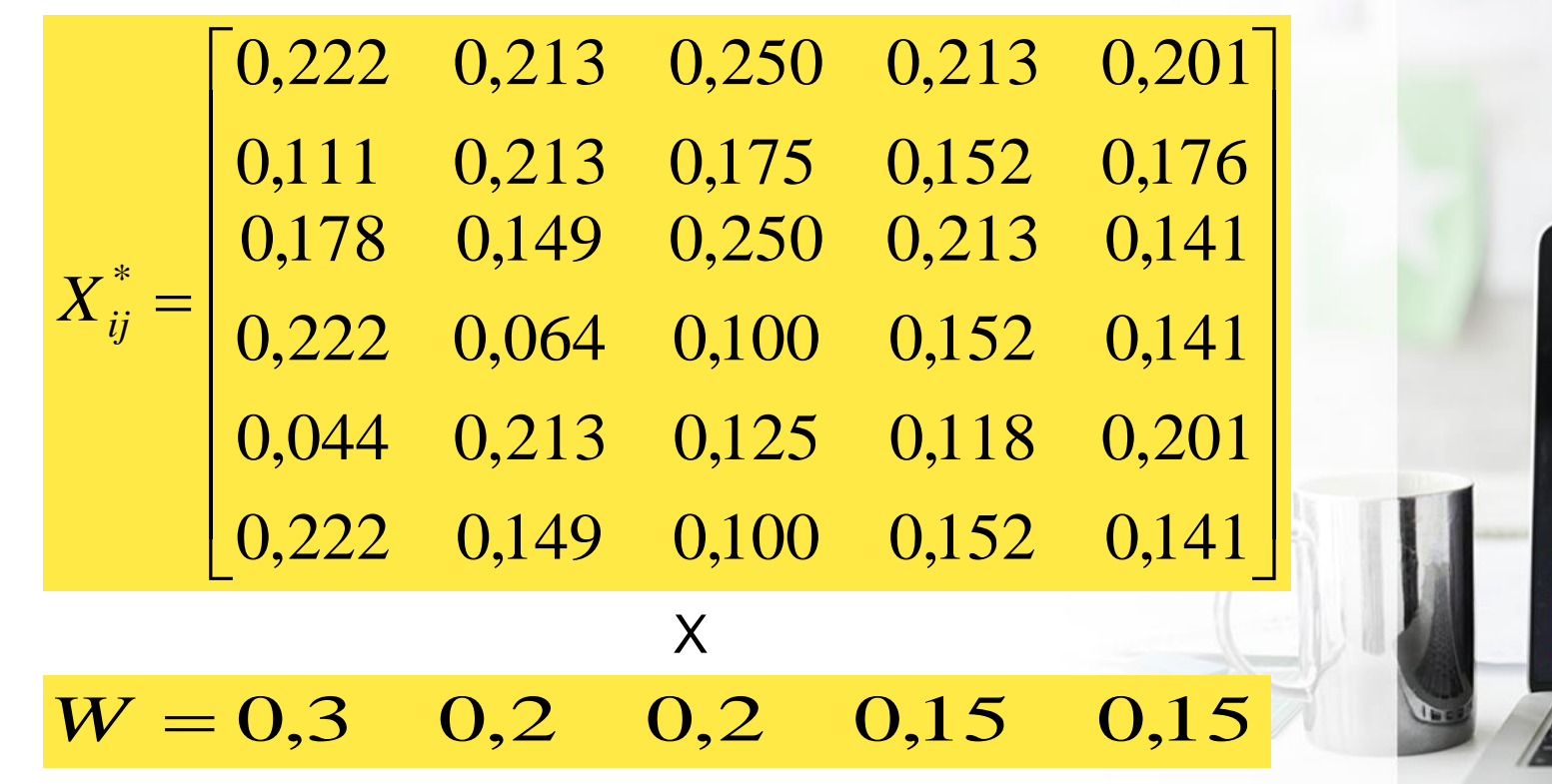

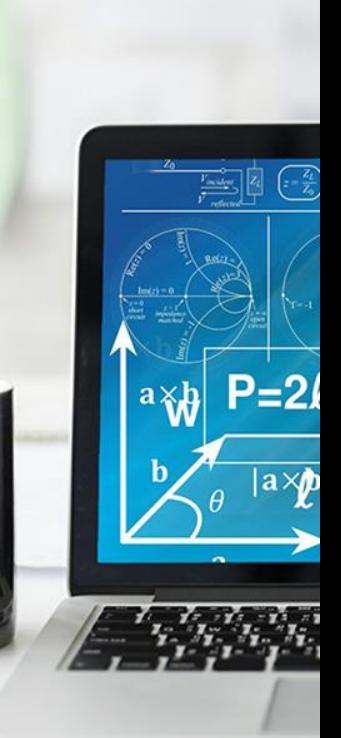

3. Hasil Normalisasi Terbobot.

|  |       | $\begin{bmatrix} 0,067 & 0,043 & 0,050 & 0,032 & 0,030 \ 0,033 & 0,043 & 0,035 & 0,023 & 0,026 \ 0,053 & 0,030 & 0,050 & 0,032 & 0,021 \ 0,067 & 0,013 & 0,020 & 0,023 & 0,021 \ 0,013 & 0,043 & 0,025 & 0,018 & 0,030 \end{bmatrix}$ |  | $\begin{array}{c}\n\overline{a} \\ \overline{a} \\ b\n\end{array}$ |
|--|-------|----------------------------------------------------------------------------------------------------|--|--------------------------------------------------------------------|
|  | 0,067 | $0,030$ $0,020$ $0,023$ $0,021$                                                                                                    |  |                                                                    |

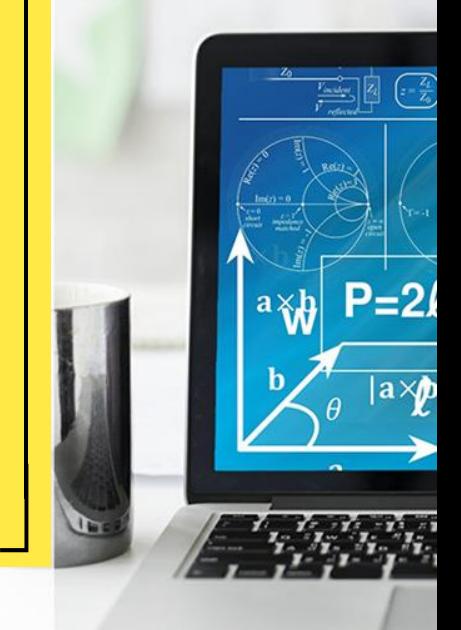

4. Menghitung nilai utilitas

#### Mentukan nilai optimum :  $\boldsymbol{n}$

$$
S_i = \sum_{j=1} x_{ij} \; ; i = 0, m,
$$

 $S_{0}$ 

Menentukan nilai derajat utilitas :  $K_i =$  $S_i$ ;  $i = 0, m$ ,

$$
\frac{1}{\sqrt{\frac{1}{\sqrt{\frac{1}{\sqrt{1-\frac{1}{\sqrt{1-\frac{1}{\sqrt{
$$

$$
S_i = \sum_{j=1}^n x_{ij} \; ; i = 0, m, \; \left| K_i = \frac{S_i}{S_0} \; ; i = 0, m, \right|
$$

 $\sqrt{\frac{z_l}{z_r}}$ 

 $|a \rangle / p$ 

2

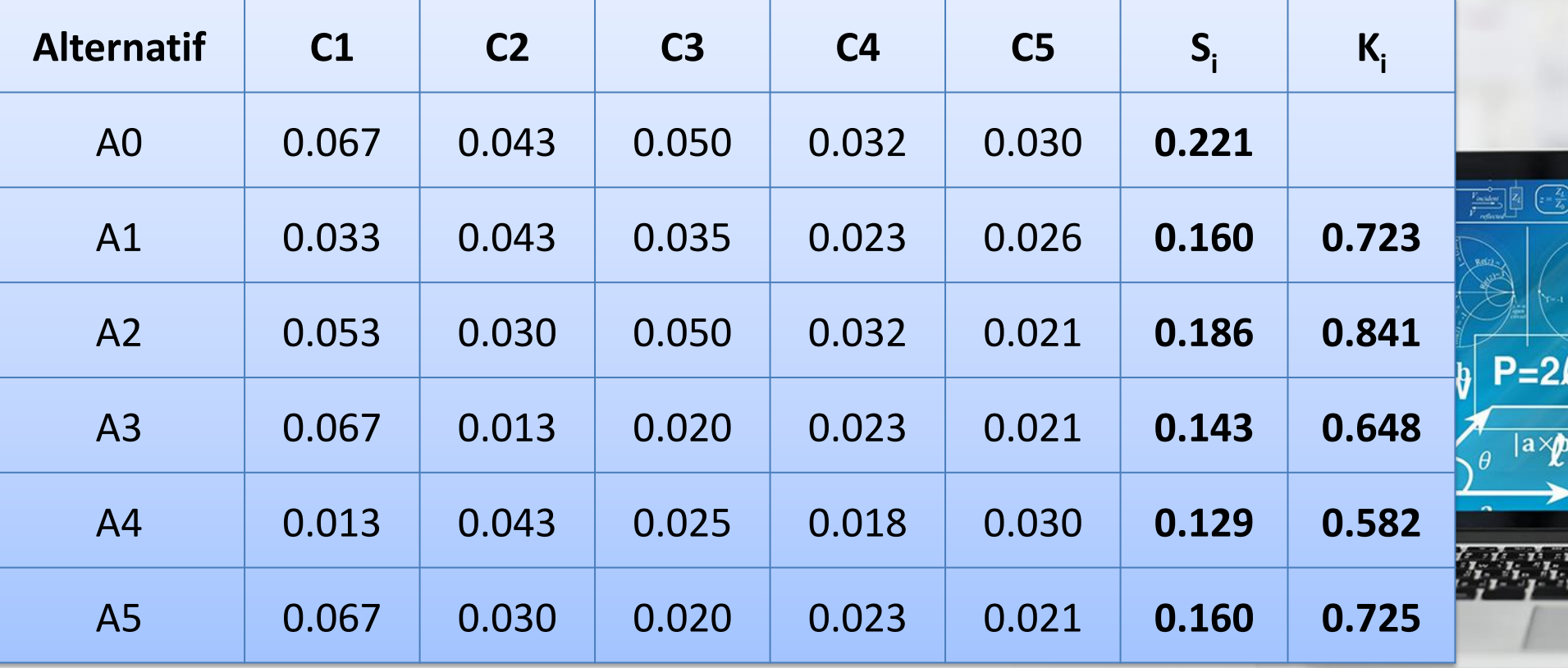

5. Menentukan rangking dari hasil perhitungan ARAS.

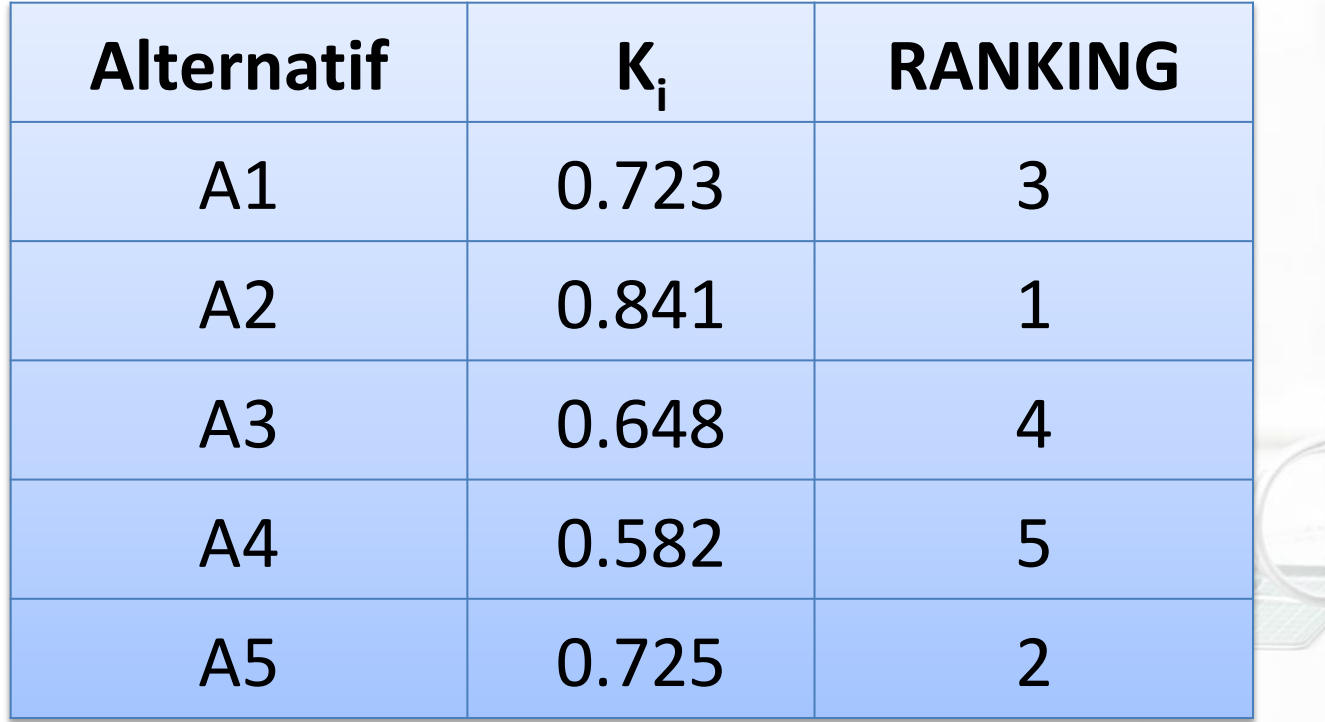

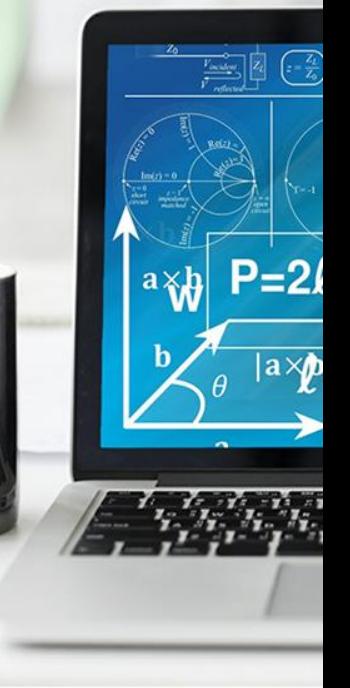

- $\Box$  Nilai terbesar ada pada A<sub>2</sub> = 0,841 dan A<sub>5</sub> = 0,725 sehingga Dion Pratama dan Danu Nugraha adalah alternatif yang terpilih sebagai alternatif terbaik.
- □ Dengan kata lain, Dion Pratama dan Danu Nugraha terpilih untuk posisi operator mesin.

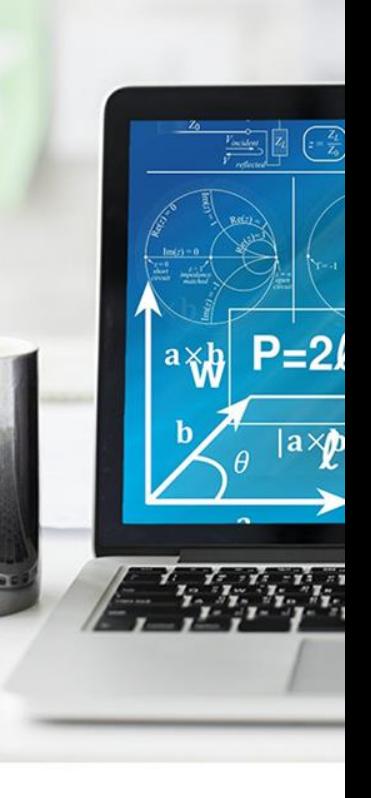